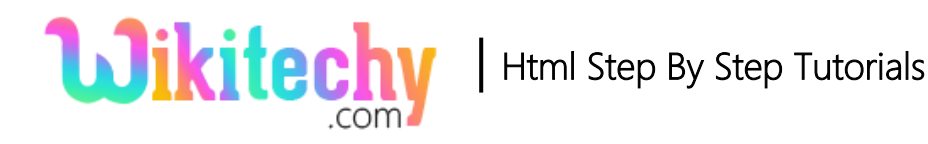

# <dt> - DEFINITION TERM TAG IN HTML WITH EXAMPLE

- <dt> tag used to describe or define the terms in the <dl> tag**.**
- $\bullet$  <dt> is child element of <dl>.
- $\bullet$  <dt> tag used with the combination of <dl> and <dd> tags.
- <dt> tag supports **Global Attributes and Event Attributes**.

#### **Syntax for <dt> tag:**

<dl><dt>Term Name</dt></dl>

### **Sample coding for <dt> tag:**

```
<!DOCTYPE html>
  <html>
     <head>
       <title>Wikitechy dt tag</title>
     </head>
     <body>
          <dl>
             <dt>HTML</dt> 
            <dd>A HTML Wikitechy Tutorials for learners.</dd>
             <dt>CSS</dt> 
            <dd>A CSS Wikitechy Tutorials for learners.</dd>
         \langle d|</body>
  </html>
```
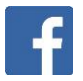

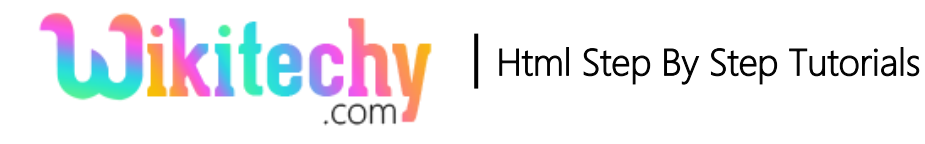

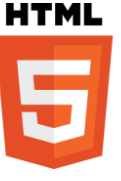

### **Code Explanation for <dt>tag:**

```
<!DOCTYPE html>
<html>
  <head>
     <title>Wikitechy dt tag</title>
  </head>
  <body>
     <dl>
  \leftarrow <dt>HTML</dt>\rightarrow 2
\mathbf{1}<dd>A HTML Wikitechy Tutorials for learners.</dd>
       <dt>CSS</dt>
       <dd>A CSS Wikitechy Tutorials for learners.</dd>
     \langle/dl>
  </body>
</html>
```
- 1. Opening tag of definition term <dt> tag.
- 2. Closing tag of definition term <dt> tag.

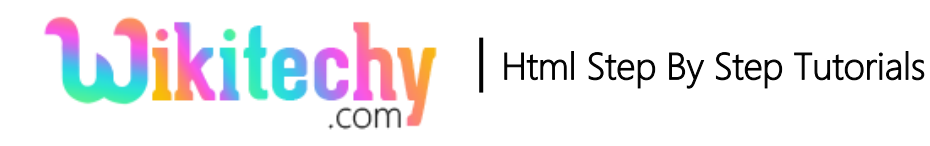

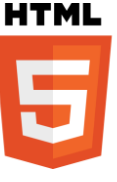

## **Output of <dt>tag:**

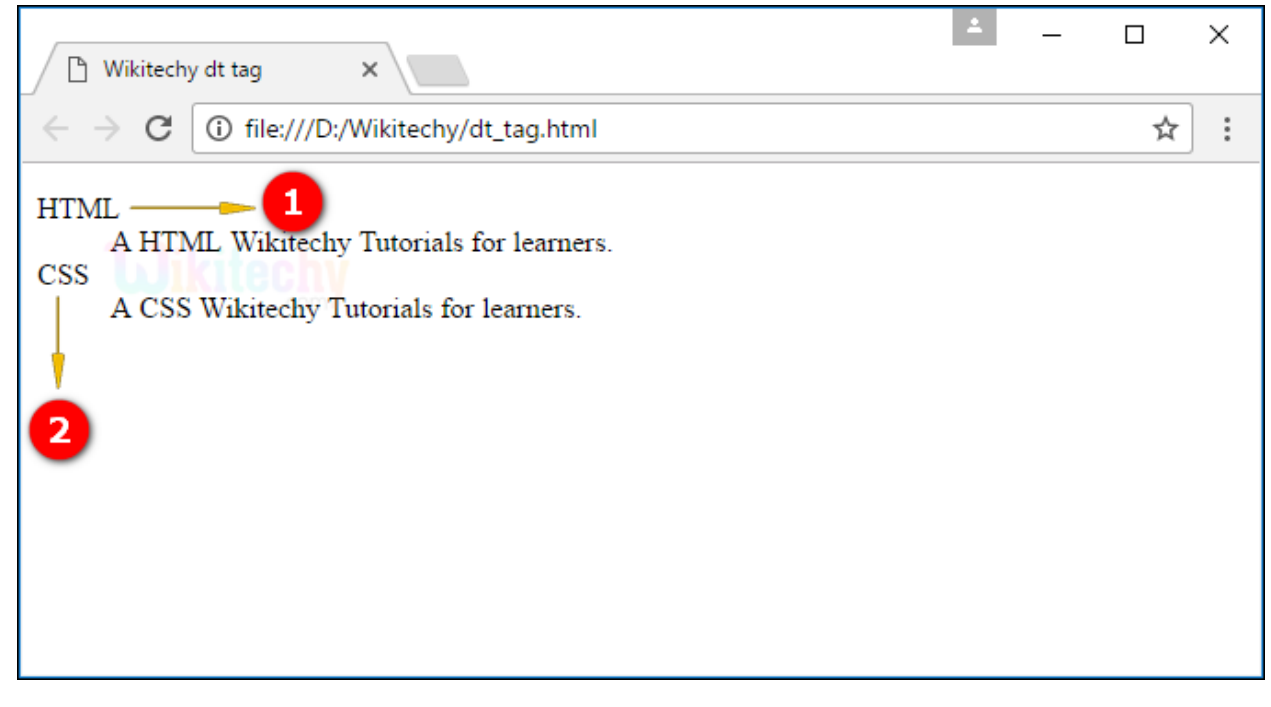

- 1. The output shows the Definition term as HTML.
- 2. Here the output displays the definition term as a CSS.

### **Browser Support for <dt> tag:**

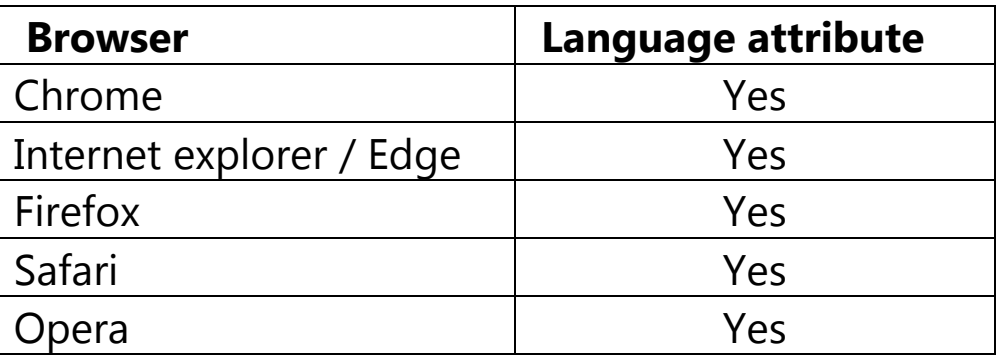

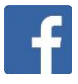